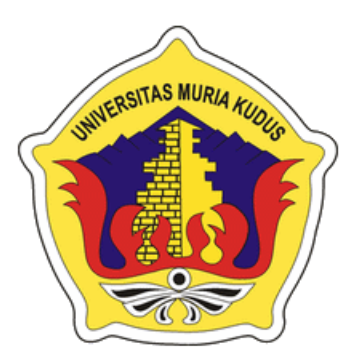

# **LAPORAN SKRIPSI**

# **APLIKASI STOK BAHAN BAKAR DAN SEWA ALAT BERAT DI DINAS PUPR UPT SARANA ALAT BERAT KABUPATEN KUDUS**

**JEFRI ANDRIAN MAULANA 2017-51-056**

# **DOSEN PEMBIMBING ANASTASYA LATUBESSY, S.Kom. ,M.Cs RATIH NINDYASARI, S.Kom. ,M.Kom**

**PROGRAM STUDI TEKNIK INFORMATIKA FAKULTAS TEKNIK UNIVERSITAS MURIA KUDUS**

**2021**

#### **HALAMAN PERSETUJUAN**

## APLIKASI STOK BAHAN BAKAR DAN SEWA ALAT BERAT DI DINAS PUPR UPT SARANA ALAT BERAT **KABUPATEN KUDUS**

## **JEFRI ANDRIAN MAULANA** NIM. 201751056 Kudus, 5 Desember 2020

Menyetujui,

Pembimbing Utama,

Pembimbing Pendamping,

Anastasya Latubessy, S.Kom. M.Cs NIDN. 0604048702

Ratih Nindyasari, S.Kom. M.Kom NIDN. 0625028501

Mengetahui, Koordinator Skripsi

Ratih Nindyasari, S.Kom. M.Kom NIDN. 0625028501

#### **HALAMAN PENGESAHAN**

### <span id="page-2-0"></span>APLIKASI STOK BAHAN BAKAR DAN SEWA ALAT BERAT DI DINAS PUPR UPT SARANA ALAT BERAT **KABUPATEN KUDUS**

#### **JEFRI ANDRIAN MAULANA** NIM. 201751056

Kudus, 28 Agustus 2021 Menyetujui,

Ketua Penguji,

Anggota Penguji

Wibowo Harry Sugiharto, M.Kom NIDN. 0619059101

Alif Catur Murt M.Kom NIDN. 0610129001

Anggota Penguji II,

Anastasya Latubessy, S.Kom. M.Cs NIDN. 0604048702

Pembimbing Utama,

**GAMA** Anastasya Latubessy, S.Kom. M.Cs NIDN. 0604048702

Dekan Fakultas Teknik,

Menyetujui, Pembimbing Pendamping,

> Ratih Nindyasari, S.Kom. M.Kom NIDN. 0625028501

Mengetahui,

Ketua Program Studi Teknik

Informatika

Mohammad Dahlap. ST. MT NIDN. 0601076901

Mukhamad Nurkamid, S.Kom, M.Cs NIDN. 0620068302

#### PERNYATAAN KEASLIAN

Saya yang bertanda tangan dibawah ini: Nama  $\overline{\mathcal{E}}$ **NIM** Tempat & Tanggal Lahir ŧ. Judul Skripsi/Tugas Akhir  $\bar{\tau}$ 

- Jefri Andrian Maulana
- 201751056
- Kudus, 29 Oktober 1999
- Aplikasi Stok Bahan Bakar dan Sewa Alat Berat Di Dinas PUPR UPT Sarana Alat Berat Kabupaten Kudus

Menyatakan dengan sebenarnya bahwa penulisan skripsi "Aplikasi Stok Bahan Bakar dan Sewa Alat Berat Di Dinas PUPR UPT Sarana Alat Berat Kabupaten Kudus" ini berdasarkan hasil penelitian, pemikiran dan pemaparan asli dari saya sendiri, baik untuk naskah laporan maupun kegiatan lain yang tercantum sebagai bagian dari Skripsi ini. Seluruh ide, pendapat, atau materi dari sumber lain telah dikutip dalam Skripsi dengan cara penulisan referensi yang sesuai.

Demikian pernyataan ini saya buat dengan sesungguhnya dan apabila di kemudian hari terdapat penyimpangan dan ketidakbenaran dalam pernyataan ini. maka saya bersedia menerima sanksi akademik berupa pencabutan gelar dan sanksi lain sesuai dengan peraturan yang berlaku di Universitas Muria Kudus.

Demikian pernyataan ini saya buat dalam keadaan sadar tanpa paksaan dari pihak manapun.

> Kudus. Yang memberi pernyataan.

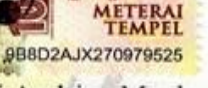

Jefri Andrian Maulana NIM. 201751056

# **APLIKASI STOK BAHAN BAKAR DAN SEWA ALAT BERAT DI DINAS PUPR UPT SARANA ALAT BERAT KABUPATEN KUDUS**

Nama mahasiswa : Jefri Andrian Maulana

NIM : 201751056

Pembimbing :

1. Anastasya Latubessy, S.Kom. ,M.Cs

2. Ratih Nindyasari, S.Kom. ,M.Kom

## **ABSTRAK**

<span id="page-4-0"></span>Dinas Pekerjaan Umum dan Perumahan rakyat Unit Sarana Alat Berat,berada di Kawasan desa Rendeng, Kecamatan Kota, Kabupaten Kudus. Dinas Pekerjaan Umum & Perumahan Rakyat Kudus, merupakan unsur pelaksana urusan pemerintahan di bidang memperbaki dalam penataaan jalan raya dan memperbaiki kerusakan-kerusakan faasilitas yang ada di kabupaten Kudus yang dipimpin oleh Kepala Dinas yang berkedudukan.

Dinas PUPR mempunyai beberapa bidang, diantaranya bidang sumber daya air, bidang bina marga, bidang bangunan dan drainase, bidang penataan ruang dan pertaahanan. Dan juga mempunyai UPT diantaranya UPT Sarana Alat Berat, UPT. Pengairan Wilayah I dan UPT. Pengairan Wilayah II.

Pada penelitian ini di lakukan di UPT Sarana Alat Berat (SAB) Dimana UPT SAB tersebut bergerak didalam bidang sarana dan prasaranna alat berat. Dimana kalau ada perbaikan jalan, pembuatan selokan, sungai dan lain-lain, maka UPT SAB yang menangani. Di UPT SAB ini juga menyediakan sewa alat dan boleh digunakan untuk umum. Alat berat tersebut diantaranya wals, excavator, dan crane. Dalam penelitian ini dilakukan pembuatan Aplikasi karena di UPT Sarana alat berat masih melakukan proses manual dan terkadang data yang masuk tidak sesuai data saat pengecekan bahan bakar dan penyewaan alat berat. Maka dibuatlah aplikasi ini supaya mempermudah kinerja dari pegawai UPT Sarana alat berat dan memberikan data yang valid dari data pemasukan ataupun pengeluaran bahan bakar dan penyewaan alat berat.

Kata Kunci : *Stock bahan bakar dan penyewaan alat berat*

#### **FUEL STOCK APPLICATION AND HEAVY EQUIPMENT RENT AT PUPR DEPARTMENT UPT HEAVY EQUIPMENT FACILITIES KUDUS DISTRICT**

*Student Name* : Jefri Andrian Maulana

*Student Identity Number* : 201751056

*Supervisor* :

atubessy, S.Kom., M.C.

2. Ratih Nindyasari, S.Kom. ,M.Kom

### **ABSTRACT**

<span id="page-5-0"></span>*The Public Works and Public Housing Unit for Heavy Equipment Facilities, is located in the Rendeng village area, Kota District, Kudus Regency. The Public Works & Public Housing Office of Kudus is an element implementing government affairs in the field of repairing road management and repairing damage to existing facilities in Kudus district which is led by a domiciled Head of Service.*

*The PUPR office has several fields, including the area of water resources, the field of community development, the field of building and drainage, the field of spatial planning and defense. And also has a UPT including the UPT for Heavy Equipment Facilities, UPT. Irrigation Region I and UPT. Irrigation Region II.*

*This research was conducted at the UPT Sarana Heavy Equipment (SAB) where the UPT SAB is engaged in heavy equipment facilities and infrastructure. Where if there are road repairs, construction of sewers, rivers and others, then UPT SAB will handle it. In this UPT SAB also provides rental tools and can be used for the public. The heavy equipment includes wals, excavators and cranes. In this study, an application was made because the UPT Sarana heavy equipment was still doing manual processing and sometimes the data entered did not match the data when checking fuel and heavy equipment rental. So this application was made in order to facilitate the performance of the UPT Sarana heavy equipment employees and provide valid data from the data on the entry or expenditure of fuel and heavy equipment rental.*

*Keywords: Fuel stock and heavy equipment rental*

### **KATA PENGANTAR**

<span id="page-6-0"></span>Puji dan syukur penulis panjatkan kepada Allah SWT, karena atas rahmatNya penulis dapat menyelesaikan penyusunan skripsi yang berjudul "Aplikasi Stok Bahan Bakar dan Sewa Alat Berat Di Dinas PUPR UPT Sarana Alat Berat Kabupaten Kudus". Penulis mengucapkan terima kasih kepada semua pihak yang telah membantu serta mendukung untuk terselesaikannya skripsi ini.

Penyusunan skripsi ini bertujuan untuk memenuhi syarat memperoleh gelar sarjana pada program studi Teknik Informatika Fakultas Teknik Universitas Muria Kudus**.** Penulis menyadari dalam penyusunan skripsi ini masih banyak kekurangan. Oleh karena itu kritik dan saran yang membangun sangat penulis harapkan untuk meningkatkan kualitas dari skripsi ini.

Semoga skripsi ini dapat bermanfaat dan dapat dijadikan inspirasi utuk pembaca di kemudian hari, dan dapat menjadi acuan untuk penulisan karya ilmiah yang berkaitan dengan tema skripsi ini.

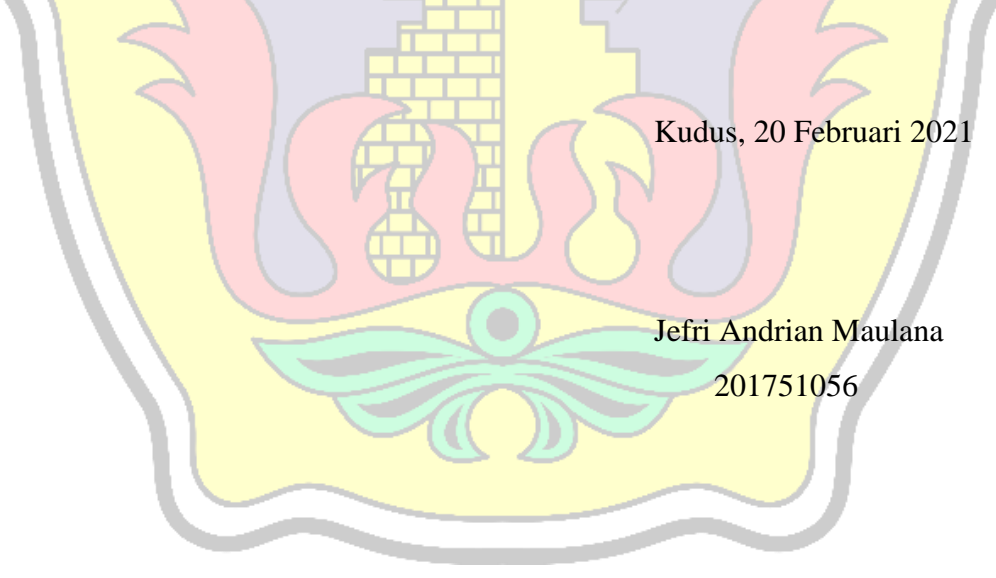

## **DAFTAR ISI**

<span id="page-7-0"></span>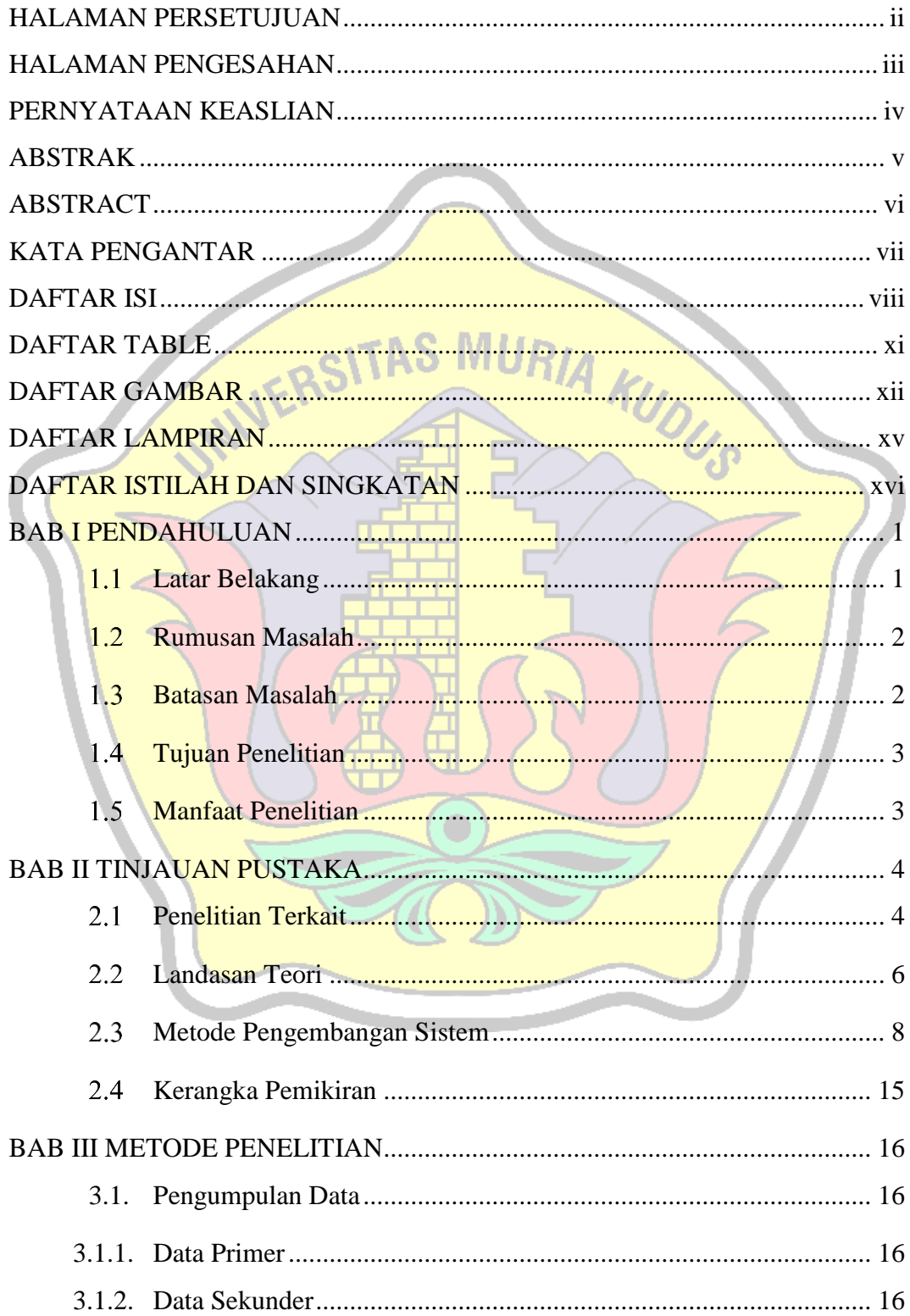

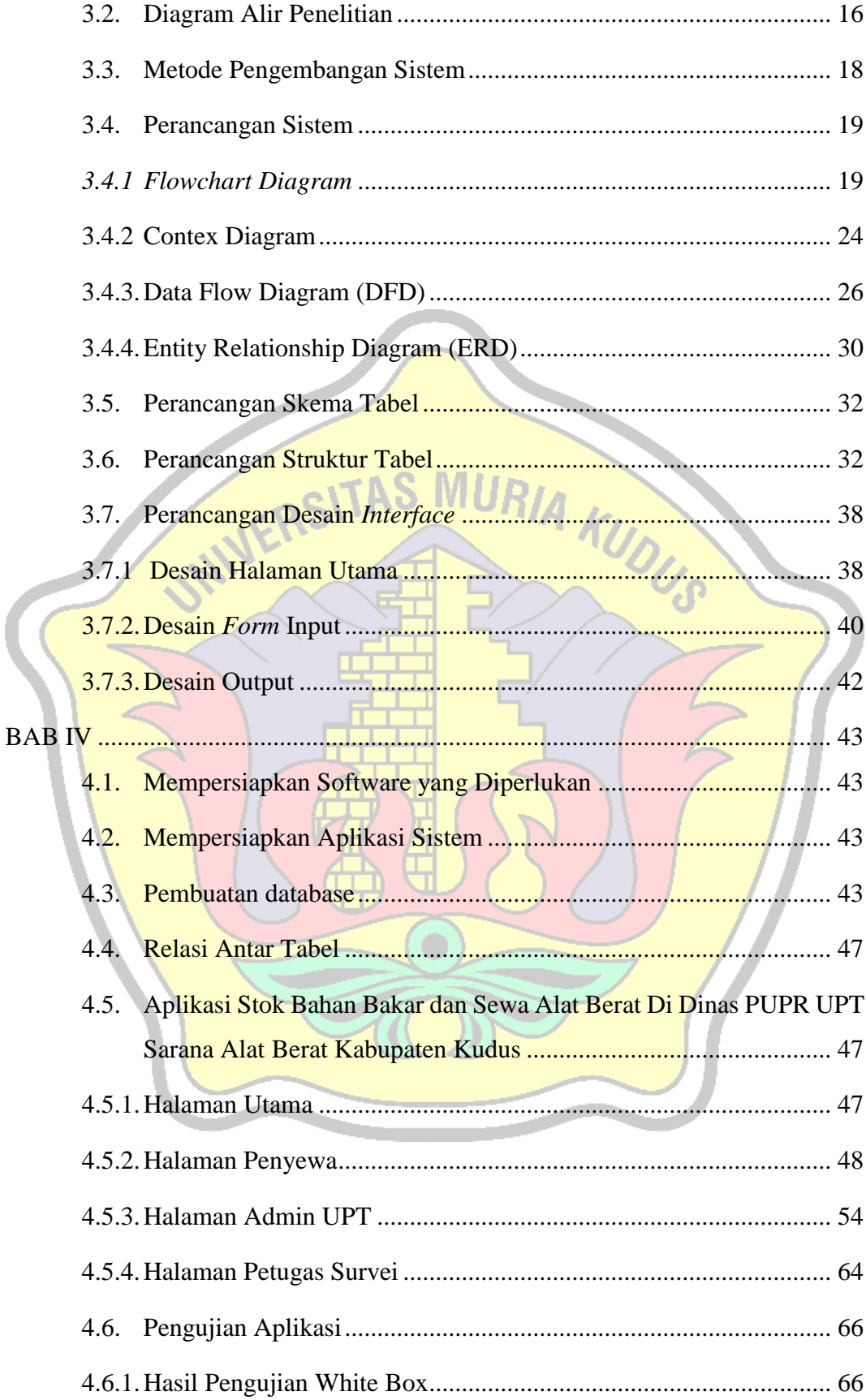

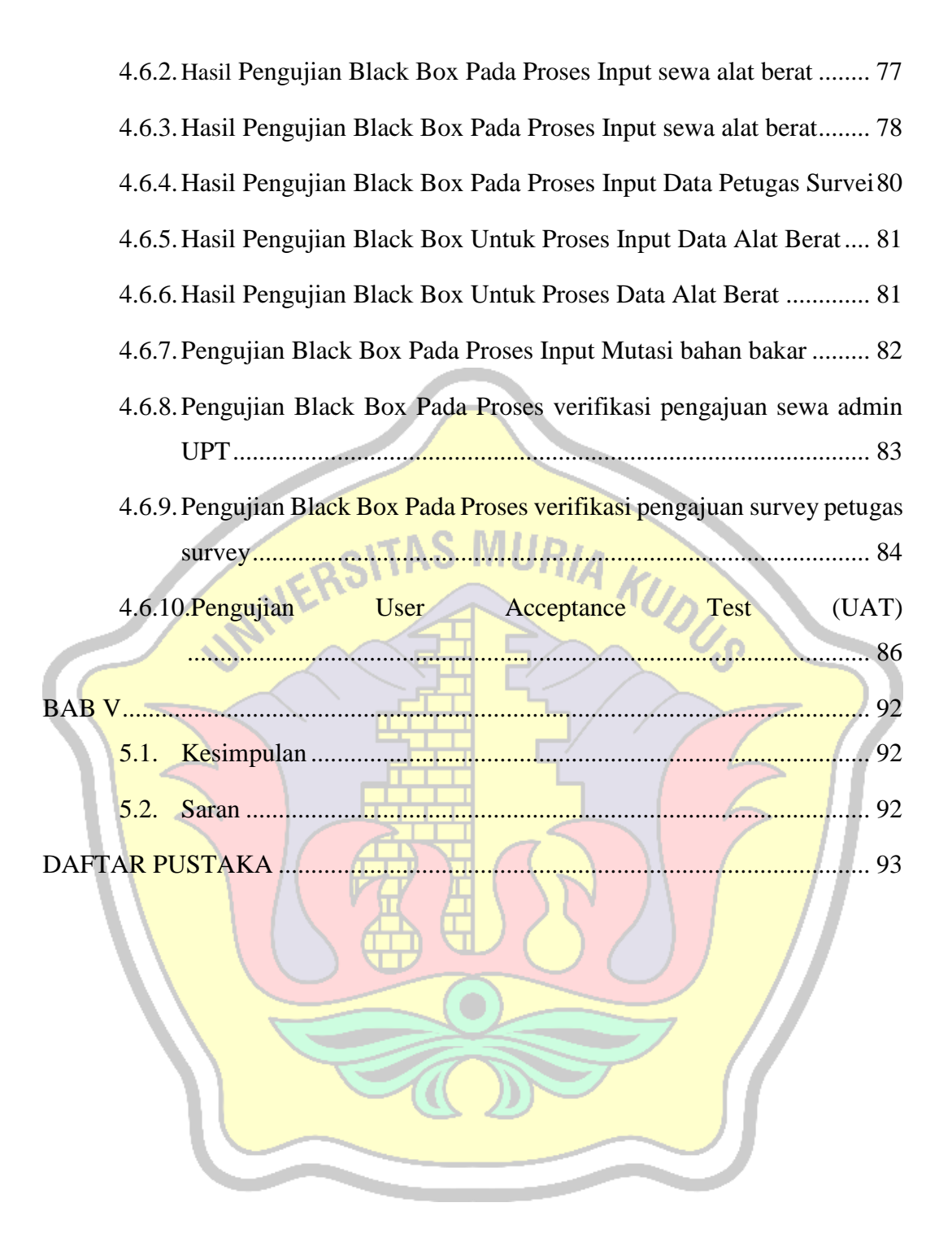

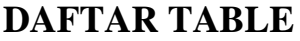

<span id="page-10-0"></span>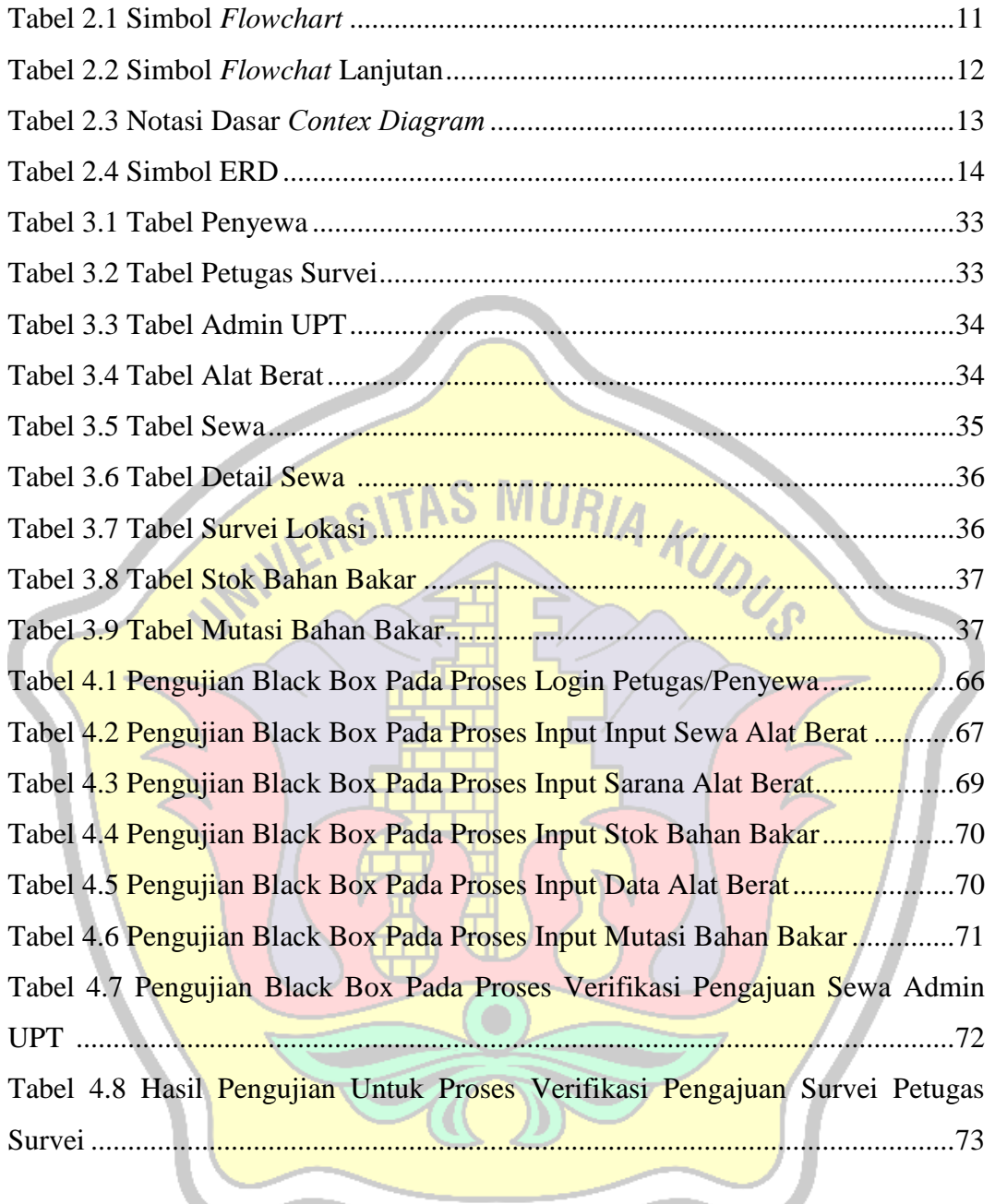

## **DAFTAR GAMBAR**

<span id="page-11-0"></span>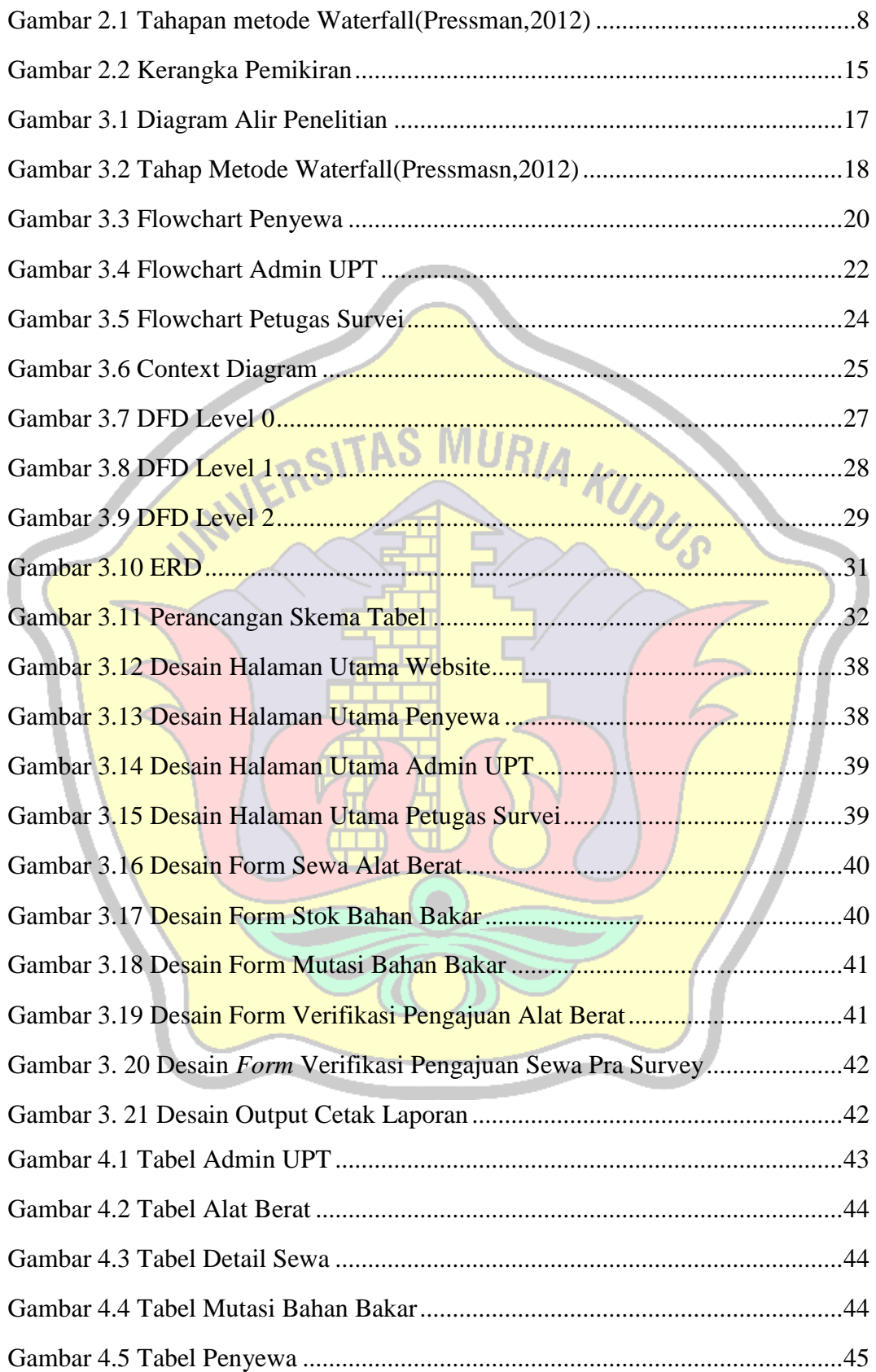

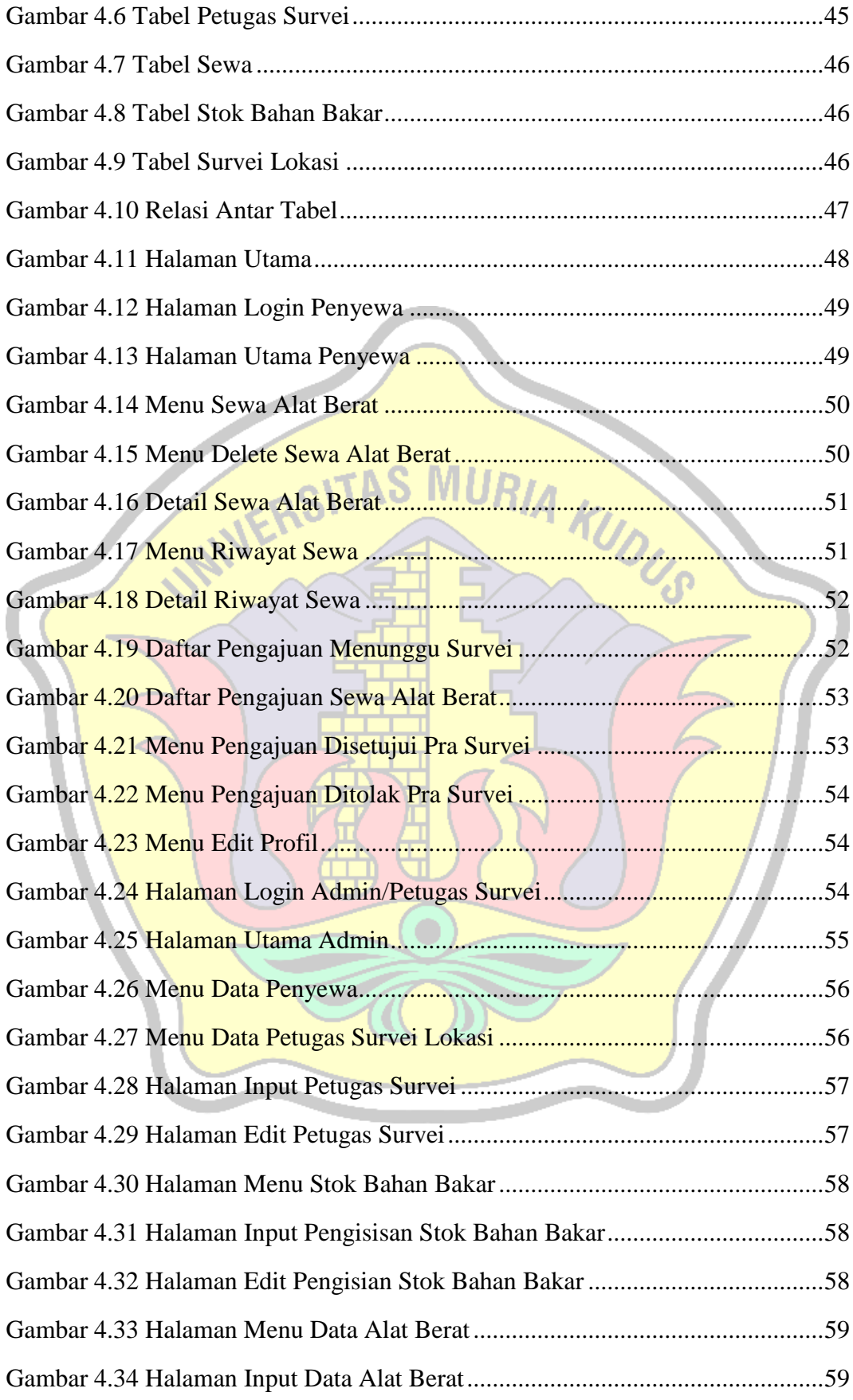

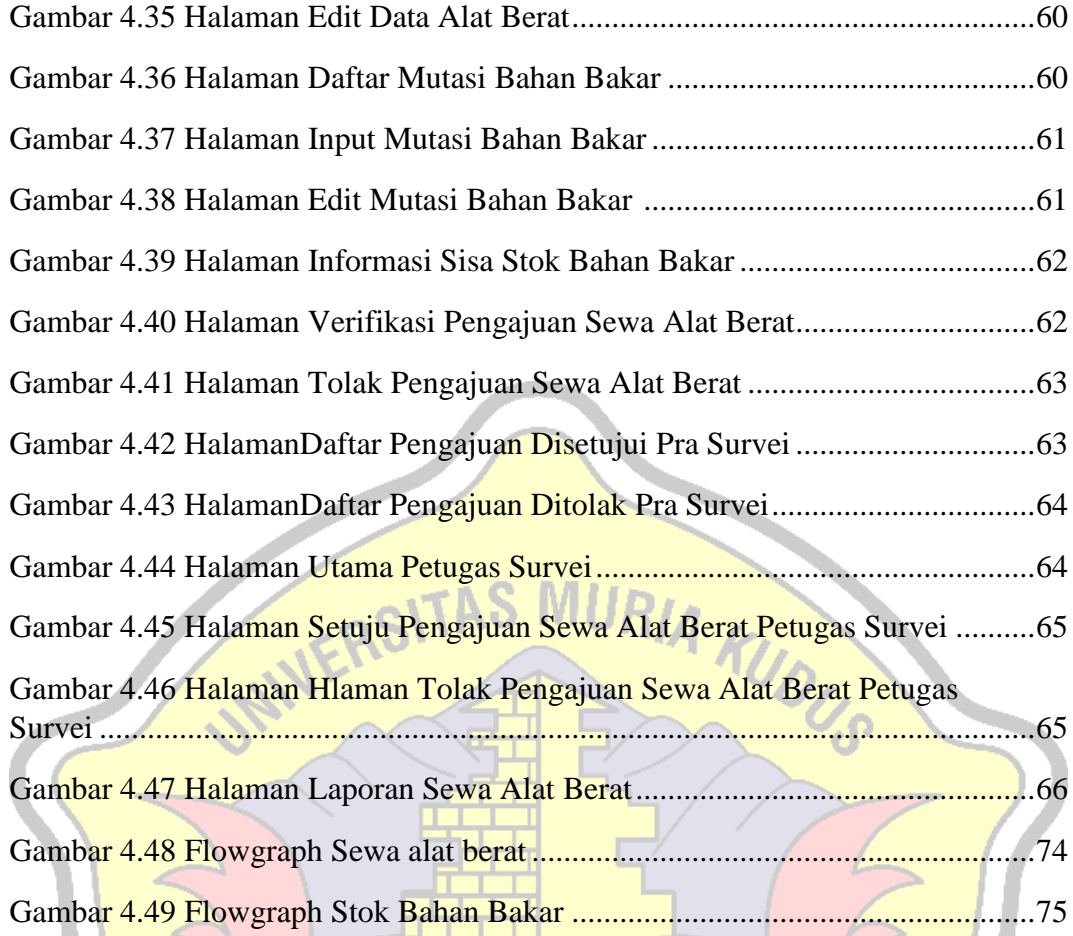

 $\bullet$